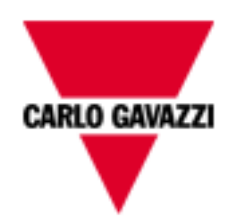

# DCT1

## SML COMMUNICATION PROTOCOL

Internal version

rev. 1.0

July 6th, 2023

### *1 Introduction*

The SML communication protocol works on RS485 serial port.

The device generates a SML message every second

It's possible to change the RS485 configuration in maintenance mode as for modbus (same registers).

#### *2 SML message*

The SML message has three parts:

- 101: Open Response
- 701: Get List response
- 201: Close Response

Get List Response

This list contains:

- 1-0:1.8.0\*255: Wh+ [Wh]
- 1-0:2.8.0\*255: Wh- [Wh]
- 1-0:0.10.2\*255: Cable Loss value [mΩ]
- 1-0:1.7.0\*255: Power [W]
- 1-0:12.7.0\*255: Voltage [V]
- 1-0:11.7.0\*255: Current [mA]
- 1-0:128.7.255\*255: Temperature 1 [dC°]
- 1-0:129.7.255\*255: Temperature 2 [dC°]

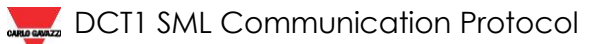

#### Message Example

```
0x1B, 0x1B, 0x1B, 0x1B,
0x01, 0x01, 0x01, 0x01,
\sqrt{8 \times 76}0x09,0x17,0xA3,0x5D,0x9B,0x85,0xBF,0x63,0x58,
       0x62,0x01,
       0x62,0x00,
       0x72,
               0x65,0x00,0x00,0x01,0x01,
               0x76,
                       0x01,
                       Ax010x09,0x00,0x00,0x00,0x00,0x00,0x01,0xBC,0xA5,
                       0x0B,0x09,0x01,0x47,0x41,0x56,0x0A,0x00,0x00,0x00,0x00,
                       0x01,
                       0x62,0x01,
       0x63,0x13,0x06,
        0x00,
0x76,
        0x09,0x17,0xA3,0x5D,0x9B,0x85,0xBF,0x63,0x59,
       0x62,0x01,
       0x62,0x00,
       0x72,
               0x65,0x00,0x00,0x07,0x01,
               0x77,
                       0x01,
                       0x0B,0x09,0x01,0x47,0x41,0x56,0x0A,0x00,0x00,0x00,0x00,
                       0x01,
                       0x01,0x78,
                              \sqrt{0x77}0x07,0x01,0x00,0x01,0x08,0x00,0xFF,
                                      0x01,
                                      0x01,
                                      0x62,0x1E,
                                      0x52,0x00,
                                      0x69,0x00,0x00,0x00,0x00,0x00,0x03,0x42,0x41,
                                      0x01,
                              \overline{0x77,}0x07,0x01,0x00,0x02,0x08,0x00,0xFF,
                                      0x01,0x01,
                                      0x62,0x1E,
                                      0x52,0x00,
                                      0x69,0x00,0x00,0x00,0x00,0x00,0x00,0x09,0x44,
                                      0x01,
                              0x77,
                                      0x07,0x01,0x00,0x00,0x0A,0x02,0xFF,
                                      0x01,
                                      0x01,
                                      0x62,0x26,
                                      0x52,0xFD,
                                      0x55,0x00,0x00,0x00,0x0A,
                                      0x01,
                              0x77,
                                      0x07,0x01,0x00,0x01,0x07,0x00,0xFF,
                                      0x01,
                                      0x01,
                                      0x62,0x1B,
                                      0x52,0xFF,
                                      0x55,0x00,0x00,0x00,0x00,
                                      0x01,
                              0x77,
                                      0x07,0x01,0x00,0x0C,0x07,0x00,0xFF,
                                      0x01,
                                      0x01,
                                      0x62,0x23,
                                      0x52,0xFF,
                                      0x55,0x00,0x00,0x00,0x00,
                                      0x01,
                                                                                                                  Open response
                                                                                                                   Get List Response
                                                                                                        Wh+
                                                                                                        Wh-
                                                                                                 Cable Loss
                                                                                                       Watt
                                                                                                    Voltage
```
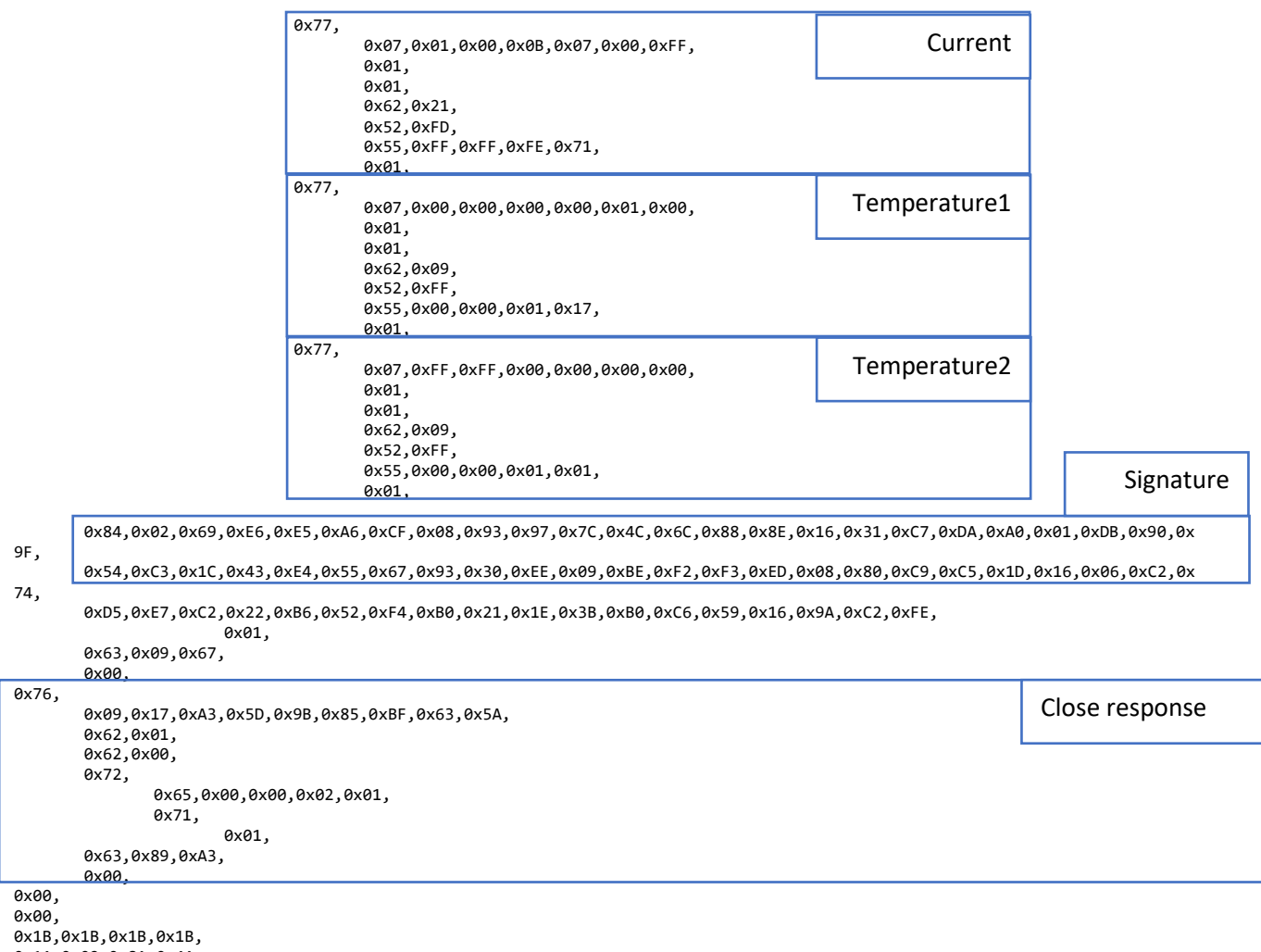

0x1A,0x02,0x8A,0x4A,

**CHACKER DET1 SML Communication Protocol**